## Sportscripte

Beitrag von Peter Petersen vom 28. Dezember 2007, 14:17

Hallo, weiß einer von euch wo es Sportscripte zum Betrieb von Fußba Eishockeyligen etc. zum Download und Hochladen auf den eigenen Server g jemand so was per Mail schicken?

Beitrag von Thomas Janeker vom 28. Dezember 2007, 15:10

Ja eine sehr interessante Frage.

Ich hoffe mal sowas gibt es.....

Beitrag von Ryan Payne vom 28. Dezember 2007, 15:36

Mich würde so etwas für Golf interessieren...

Beitrag von Hendrik Wegland vom 28. Dezember 2007, 15:47

[Zitat von Ryan](https://www.mn-marktplatz.de/wcf/index.php?page=Thread&postID=19207#post19207) Payne

Mich würde so etwas für Golf interessieren...

Golf ist glaub ich bisher noch nicht entwickelt...

Beitrag von Albert III. vom 28. Dezember 2007, 15:47

Gute Frage. Als erstes muss ich wissen, wie du es haben willst.

- $\bullet$  Perl
- $\bullet$  PHP
- PHP als CGI
- Perl als CGI
- PHP mit MySQL
- PHP mit Oracle
- PHP mit MSSQL
- PHP mit Firebird
- PHP mit PostgreSQL
- PHP mit MySQLi
- PHP mit SQlite
- PHP mit mSQL

Beitrag von Ryan Payne vom 28. Dezember 2007, 15:48

Dann wird es mal Ze.i.t

Beitrag von Hendrik Wegland vom 28. Dezember 2007, 15:49

[Zitat von Ryan](https://www.mn-marktplatz.de/wcf/index.php?page=Thread&postID=19210#post19210) Payne

Dann wird es mal Ze.i.t

Bowling könnte ich aber anbieten

Beitrag von Thomas Janeker vom 28. Dezember 2007, 16:17

Also ich wäre ja an einen normalen Fußballscript interessiert.

Gibt es sowas irgendwo zum downloaden?

Die Laufen auch glaub meistens über PHP+MySQL...?!?

Beitrag von Albert III. vom 28. Dezember 2007, 16:21

Ich schreibe derzeit ein allgemeines Sportscript in PHP. Datenbank ist jeder Server und von CGI verstehe ich nichts.

Beitrag von Thomas Janeker vom 28. Dezember 2007, 16:25

PHP

[Zitat von Alb](https://www.mn-marktplatz.de/wcf/index.php?page=Thread&postID=19214#post19214)ert III.

Ich schreibe derzeit ein allgemeines Sportscript in PHP. Datenbank ist M nicht jeder Server und von CGI verstehe ich nichts.

Das klingt doch viel versprechend....

Beitrag von Peter Petersen vom 28. Dezember 2007, 16:27

Also, ob Pearl, JavaScript oder PHP ist mir eigentlich relativ gleich, haup Datenbankunterstützung SQL/MySQL wäre wünschenswert => viele SQL I untereinander kompatibel (gewisse Modifizierungen müssten vorgenom Standart habem sich eigentlich MySQL und SQL etabliert, der Server auf den MySQL.

Beitrag von Albert III. vom 28. Dezember 2007, 16:46

Aber trotzdem ist mein PHP und SQL schlecht.

PHP

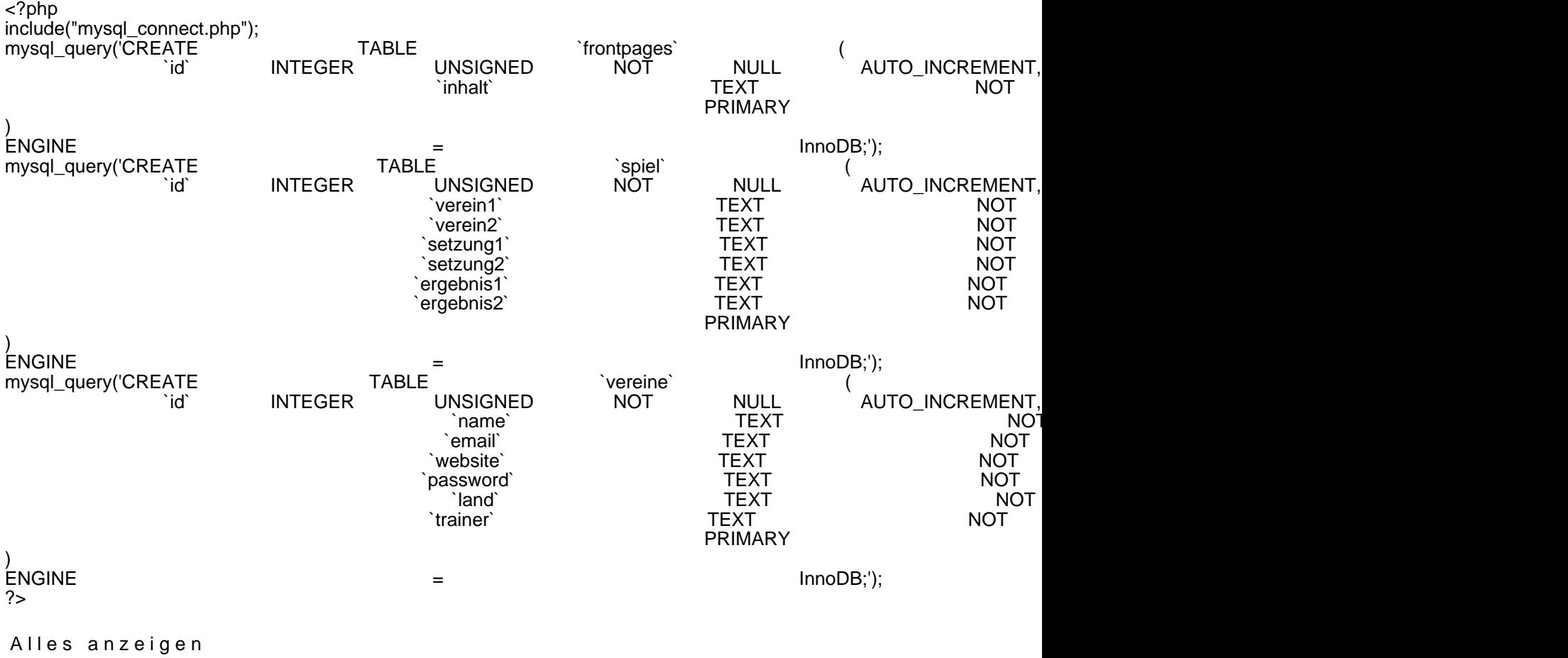

Beitrag von Peter Petersen vom 28. Dezember 2007, 17:00

Sieht schon mal gut aus.

Beitrag von Albert III. vom 28. Dezember 2007, 19:25

Ich komme in der Darstellung der Tabelle nicht weiter. Könnte mir jemand h mit MySQL nicht hin. [Link zur Ta](http://www.grimpen.net/virtuell/golf/spiele.php)belle

Beitrag von Hendrik Wegland vom 28. Dezember 2007, 19:45

Führe dein Problem mal weiter aus. Die Spalte ID brauchst glaub ich nicht anzeigen.

Beitrag von Albert III. vom 28. Dezember 2007, 19:53

Ich habe versucht, eine Tabelle für eine begrenzte Anzahl von Vereine habe ich den umständlichsten Weg gewählt: Jedes Feld bekommt eine eige Jetzt versuche ich aber, eine Tabelle für eine unbegrenzte Anzahl von Verei geht das, dass sich die Tabelle erweitert und gibt es das überhaupt?

Beitrag von Hendrik Wegland vom 28. Dezember 2007, 19:56

Probier mal das, wobei das "while (\$ds = mysql\_fetch\_object(\$sql))" das wic SQL

\$query="SELECT ID, Datum, Heim, Gast, Ergebnis FROM spielplan WHERE Gruppe = '\$gruppe'";  $\text{sgl}$  =  $\text{g}$  =  $\text{g}$  = while (\$ds = mysql\_fetch\_object(\$sql)){  $$id$  =  $$ds$  -> ID; \$heim = \$ds -> Heim; \$gast = \$ds -> Gast;  $\texttt{\$datum}\quad \quad \texttt{=}\quad \quad \quad \texttt{\$ds} \quad \quad \quad \texttt{--}\quad \quad \quad \quad \texttt{Datum};$ \$ergebnis = \$ds -> Ergebnis; echo "<tr>"; " echo "<td>\$id</td>";<br>echo "<td>3id=/td>";<br>echo "<td>5datum=/td>"; echo "<br>
echo " <td>\$datum</td>";<br>
echo " <td>\$heim</td>"; echo "<td>\$heim</td>";<br>echo "\*/divid=""<td><b><center>\$ergebnis</center></b></d>"; echo "<td><b><center>\$ergebnis</center></b></td>";<br>echo "<td>8aast" echo "<td>\$gast</td>";<br>echo "</tr>"; echo "</tr>"; } ?>

Alles anzeigen

Beitrag von Albert III. vom 28. Dezember 2007, 19:58

Zitat

Parse : error syntax error, unexpected  $C:\x$  ampp\htdocs\virtuell\golf\spieheliphop

Beitrag von Albert III. vom 28. Dezember 2007, 20:03

Und da dachte ich eher an eine Tabelle der Vereine mit den Platzierunge sind aber nur Nebensächlich.

Beitrag von Hendrik Wegland vom 28. Dezember 2007, 20:31

[Zitat von Alb](https://www.mn-marktplatz.de/wcf/index.php?page=Thread&postID=19231#post19231)ert III.

Da hast du irgendwo ein [ zuviel schätze ich mal.

[Zitat von Alb](https://www.mn-marktplatz.de/wcf/index.php?page=Thread&postID=19232#post19232)ert III.

Und da dachte ich eher an eine Tabelle der Vereine mit den Pl Platzierungen sind aber nur Nebensächlich.

Kannst die Tabelle ja nach Platzierung sortieren.

Beitrag von Albert III. vom 28. Dezember 2007, 21:29

1. Da ist kein [ zu viel. 2. Ist das für PHP 5.2 ?

Beitrag von Hendrik Wegland vom 28. Dezember 2007, 21:36

[Zitat von Alb](https://www.mn-marktplatz.de/wcf/index.php?page=Thread&postID=19236#post19236)ert III.

2. Ist das für PHP 5.2 ?

Das kann ich dir nicht sagen, weiß nicht welche Version ich habe

Beitrag von Albert III. vom 28. Dezember 2007, 21:39

PHP

Beitrag von Hendrik Wegland vom 28. Dezember 2007, 21:41

5.1.1. habe ich.

Beitrag von Albert III. vom 28. Dezember 2007, 21:43

Da gibt es keinen großen Unterschied.

Beitrag von Albert III. vom 28. Dezember 2007, 22:35

Ich sollte mich lieber an unseren obersten Hirten wenden. Oder endlic ganz durchlesen. Oder endlich eine Antwort von jemanden bekommen.

Beitrag von Oberster Hirte vom 29. Dezember 2007, 05:29

Besagter Hirte kann dir aber auch nicht sagen woher dein [-Fehler kommt, zu kennen. Unterschiede in PHP5 und PHP4 sind allerdings auch nicht so da müsste man schon in tiefere Programmierung kommen als einfache MySQL

Beitrag von Albert III. vom 29. Dezember 2007, 15:55

Und was ist mit dem Entpacken une erstellen von ZIP-Dateien? Das kann PHI

## Zitat

Warning mysql\_fetch\_object(): supplied argument is not a valid MySQL resu  $inc:\x$  ampp\htdocs\virtuell\golf\spiehelinfrep

Beitrag von Oberster Hirte vom 29. Dezember 2007, 16:45

Was du ja wahrscheinlich nicht für das MySQL brauchst, oder? Und auch bringt wieder nichts, ohne den Quelltext zu kennen.

Außerdem kannst du ZIP auch in PHP4 machen, musst die Klassen nur h Macht das wBB2 auch, da kannst du dir die PNs alle als ZIP runterladen.

Beitrag von Albert III. vom 29. Dezember 2007, 18:50

## Quelltext(e):

## PHP

<?php include("mysql\_connect.php"); \$query="SELECTID, Datum, Heim, Gast, Ergebnis FROM spielplan WHERE Gruppe="\$gruppe";  $\text{sgl}$  =  $\text{mysgl}$  query( $\text{gquery}$ ); while (\$ds = mysql\_fetch\_object(\$sql)){ \$id = \$ds -> ID; \$heim = \$ds -> Heim; \$gast = \$ds -> Gast;  $\texttt{\$datum}\quad \quad \texttt{=}\quad \quad \quad \texttt{\$ds} \quad \quad \quad \texttt{--}\quad \quad \quad \quad \texttt{Datum};$ \$ergebnis = \$ds -> Ergebnis; echo "<tr>"; echo "<td>\$id</td>";<br>echo "<td>\$id=/td>";<br>echo "-td>\$datum=/td>"; .<br>"<td>\$datum</td>": echo "santa "santa "santa "santa "santa "santa "santa "santa "santa "santa "santa "santa "santa "santa "santa " echo "<td><br/>>center>\$ergebnis</center></b></td>"; echo "<td>\$gast</td>";<br>echo "</tr>";<br>echo "</tr>"; echo "</tr>"; } ?>

Beitrag von Hendrik Wegland vom 29. Dezember 2007, 18:53

Du sollst deinen Quelltext zeigen und nicht das, wapsigehogepunstet thaebenknown

Beitrag von Albert III. vom 29. Dezember 2007, 18:58

Dann muss ich aber Spam machen. Dieser TinyMCE-Editor ist sehr umständlich.

Beitrag von Albert III. vom 29. Dezember 2007, 20:42

Ich werde erst einmal die Entwicklung einstellen.

Beitrag von Oberster Hirte vom 29. Dezember 2007, 20:46

Wenn du dich so leicht aus der Fassung bringen lässt in den ersten 2 vielleicht wirklich das Beste...

Beitrag von Max Mustermann vom 17. Februar 2008, 21:37

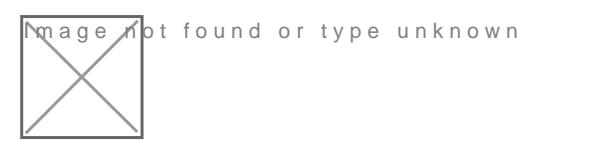

Ich werde die Entwicklung wieder aufnehmen

Beitrag von Saeed Habib vom 18. Februar 2008, 21:56

```
Zitat von Albert III.  
  Quelltext(e):
  PHP
  <?php
  include("mysql_connect.php");
  ;//$querySELECTDDatumHeimGasErgebnisROMpielplaMVHERE rupps="<br>| https://www.mysql_caster.com/www.com
  \text{Ssql} \text{mysql\_query}(\text{Squery});<br>
while \text{(\$ds)} = \text{mysql\_fetch\_object}(\text{\$sql})\}while (\$\text{ds} = \$\text{ds} = \$\text{ds} = -\$\text{cm} \times \text{cm} = -\$\text{cm} \times \text{cm} = -\$\text{cm} \times \text{cm} = -\$\text{cm} \times \text{cm} = -\$\text{cm} \times \text{cm} = -\$\text{cm} \times \text{cm} = -\$\text{cm} \times \text{cm} = -\$\text{cm} \times \text{cm} = -\$\text{cm} \times \text{cm} = -\$\text{cm} \times \text{cm} = -\$\text{cm} \times \text{cm} = -\$\text{cm} \times \text{cm} = -\$\text{cm} \times \text{cm$id = $ds -> ID;
  $heim = $ds -> Heim;
  $gast = $ds -> Gast;
  \text{\$datum} \quad = \quad \text{\$ds} \quad \text{\$--} \quad \text{\$--} \quad \$ergebnis = $ds -> Ergebnis;
  echo "<tr>";
  echo "<td>$id</td>";
  echo "<td>$datum</td>";
 echo "<td>$heim</td>";<br>echo "> "<td><b><center>$ergebnis</center></b></td>";
 echo "<td><b><center>$ergebnis</center></b></td>";<br>echo "<td>$gast"
  echo "<td>$gast</td>";<br>echo "</tr>";<br>echo "</tr>";
  echo "</tr>"; }
  ?>
  Alles anzeigen
man ist das umständlich programmiert .....
```
und nicht mal zukunftssicher

spaltennamen der db sollten grundsätzlich klein geschrieben werden

PHP

<?php include('mysql\_connect.php');  $\mathbf f$ \$ressulltquery('SELECE Tumineiga et que briffes plielplant FARE Egene oppe.'\'');

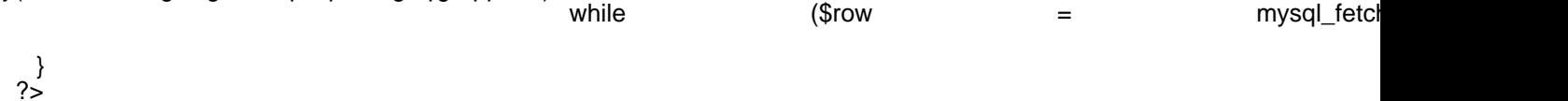

Beitrag von Oberster Hirte vom 19. Februar 2008, 20:10

Ich mag da lieber CamelCase;)

Beitrag von Saeed Habib vom 19. Februar 2008, 20:15

[Zitat von Oberste](https://www.mn-marktplatz.de/wcf/index.php?page=Thread&postID=22468#post22468)r Hirte

CamelCase;)

Wikipedia sei dank, weiß ich was du meinst

Ich stehe beim programmieren für eine grundsätzliche Kleinschreibung, a Befehlen wie SELECT, FROM, ...

Beitrag von Oberster Hirte vom 19. Februar 2008, 22:18

Naja, bei Einzelworten schreibe ich auch klein, abgesehen von besagten und so. Aber "linkeselternelement" ist komplett klein einfach blöd lesbar, blöd. "linkesElternElement" ist irgendwie leichter zu lesen.

Beitrag von Max Mustermann vom 20. Februar 2008, 15:19

Und an foreach() konnte ich auch nicht denken.